#### **Strutturare un lavoro di ricerca: Ragionamento scientifico e strumenti per la ricerca bibliografica**

# **II EDIZIONE**

*Che cosa si intende per lavoro di ricerca? Come si struttura? Come cercare le fonti necessarie?*

*Obiettivo di questo seminario è rispondere a queste domande per offrire agli studenti gli strumenti per impostare e affrontare al meglio la redazione di un lavoro di ricerca, come la tesi di laurea, o un articolo.* 

*Lo staff della Biblioteca del Distretto SSEG curerà la parte relativa all'utilizzo degli strumenti di ricerca.*

**Sarà poi prevista una parte di formazione specifica curata dai docenti per i** *tre ambiti: Economico, Giuridico, Storico-Sociologico-Politologico, sulla base dell'interesse per area di ricerca dello studente.*

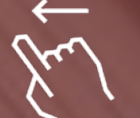

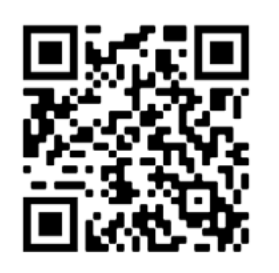

**Iniziativa realizzata con il contributo dell'Università degli Studi di Cagliari**

## **scorri per leggere il programma**

*La partecipazione al seminario è aperta agli studenti e studentesse dei Corsi di Laurea Magistrale della Facoltà di SEGP e di Giurispudenza a partire dal 3° in corso. L'attività è aperta anche agli studenti e studentesse dei Corsi di Laurea triennale della*  QR code form iscrizione *Facoltà di SEGP a partire dal 3° anno di corso.*

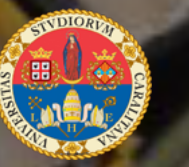

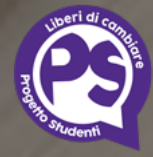

**con la collaborazione di progetto studenti**

### **Strutturare un lavoro di ricerca: Ragionamento scientifico e strumenti per la ricerca bibliografica**

#### **programma**

**3 MARZO ORE 15:30 - 18:30** Le biblioteche, i servizi di base e la ricerca bibliografica *(Michela Pia)* 

**4 MARZO ORE 15:30 - 18:30** I servizi avanzati e i servizi remoti. La bibliografia ed il diritto *d'autore (Enrica Di Martino)* 

#### **10 MARZO POMERIGGIO**

**ORE 15:30 - 18:30 (SEA)**

"Consigli per la redazione di una tesi in discipline economiche e *sociali*" – Ugo Gragnolati

**ORE 16:00 - 19:00 (GIUS)**

*afferentiagone e redazione di un lavoro scientifico in ambito giuridico*" - Francesca Pubusa *Affrienca delle fonti e redazione dei lavori di diritto positivo Sostanziale o processuale"* - Maria Francesca Cortesi

**ORE 15:30 - 18:30 (SPOL)**

*i*Fonti e metodi della ricerca storica" - Alessandro Pes "Metodi e approcci di ricerca nelle Relazioni internazionali" - Marco Siddi "Metodi e approcci di ricerca nell'ambito delle scienze sociali" - Aide Esu

**17 MARZO** 

**ORE 15:00 - 17:00** *Test finale con il quale sarà possibile acquisire 1 CFU* 

**Iniziativa realizzata con il contributo dell'Università degli Studi di Cagliari**

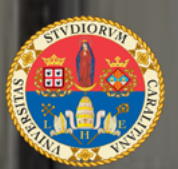

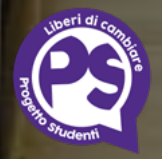

**con la collaborazione di progetto studenti**